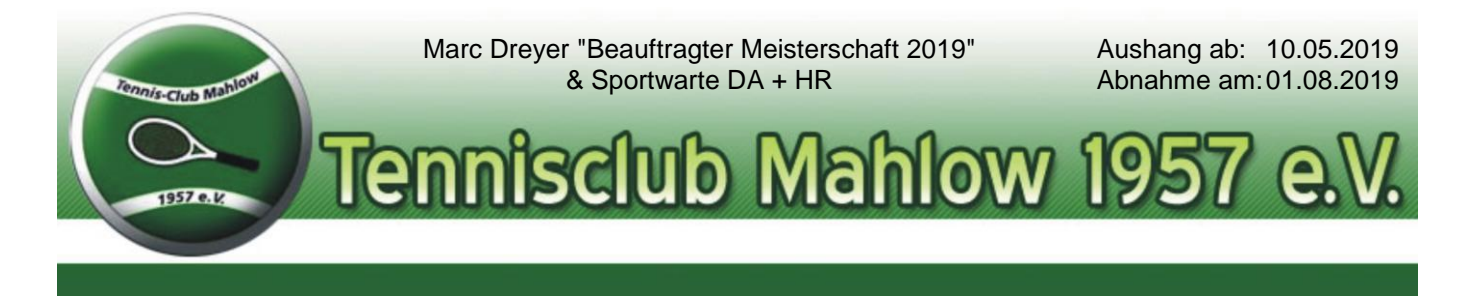

## Vereinsmeisterschaft TC Mahlow 2019 Meldeliste Mixed

Anmeldeschluss für die Clubmeisterschaft im Mixed ist der 01.08.2019.

Halbfinale 07.09.2019 **The Contract of Australian Contract Contract Provide** Playersnight" 2019 Finale 08.09.2019  $\qquad \qquad \qquad \qquad \qquad \qquad$  Aushang beachten!

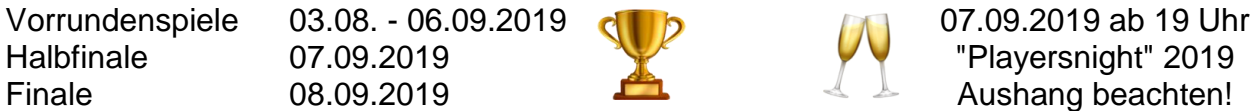

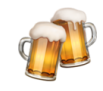

Die Startgebühr pro Teilnehmer und Klassement beträgt jeweils 5,00 € (MIXED 10 € je Team)

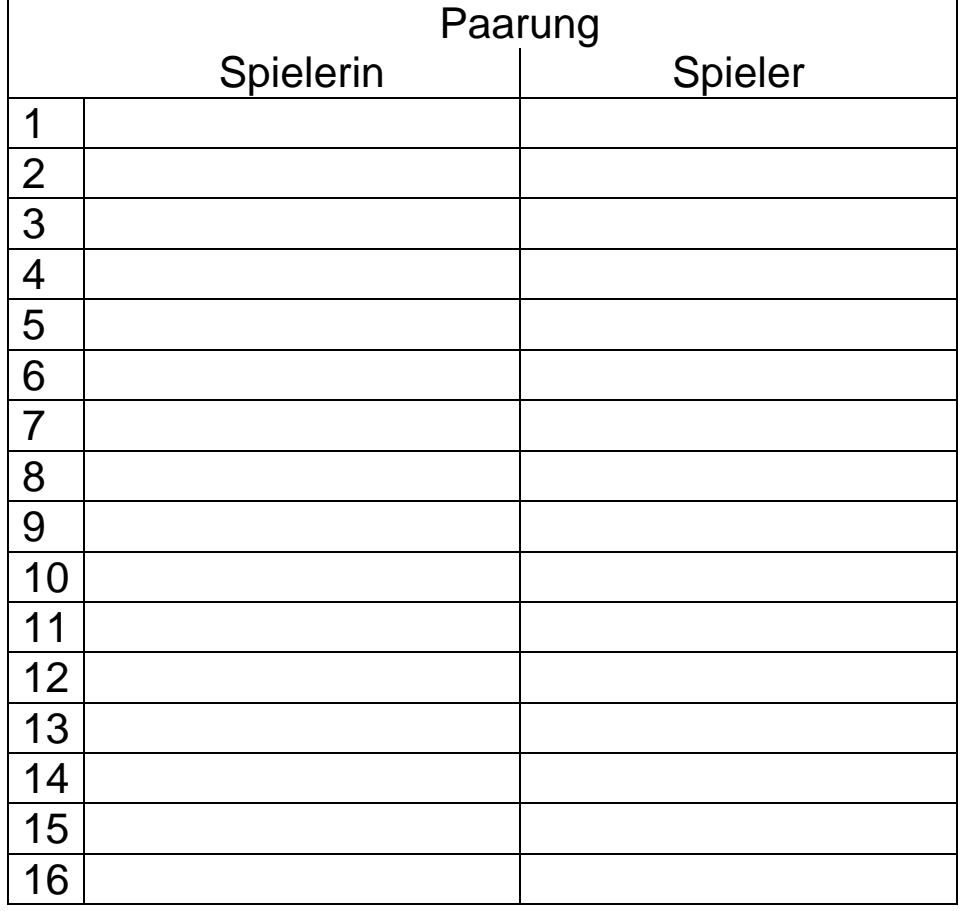